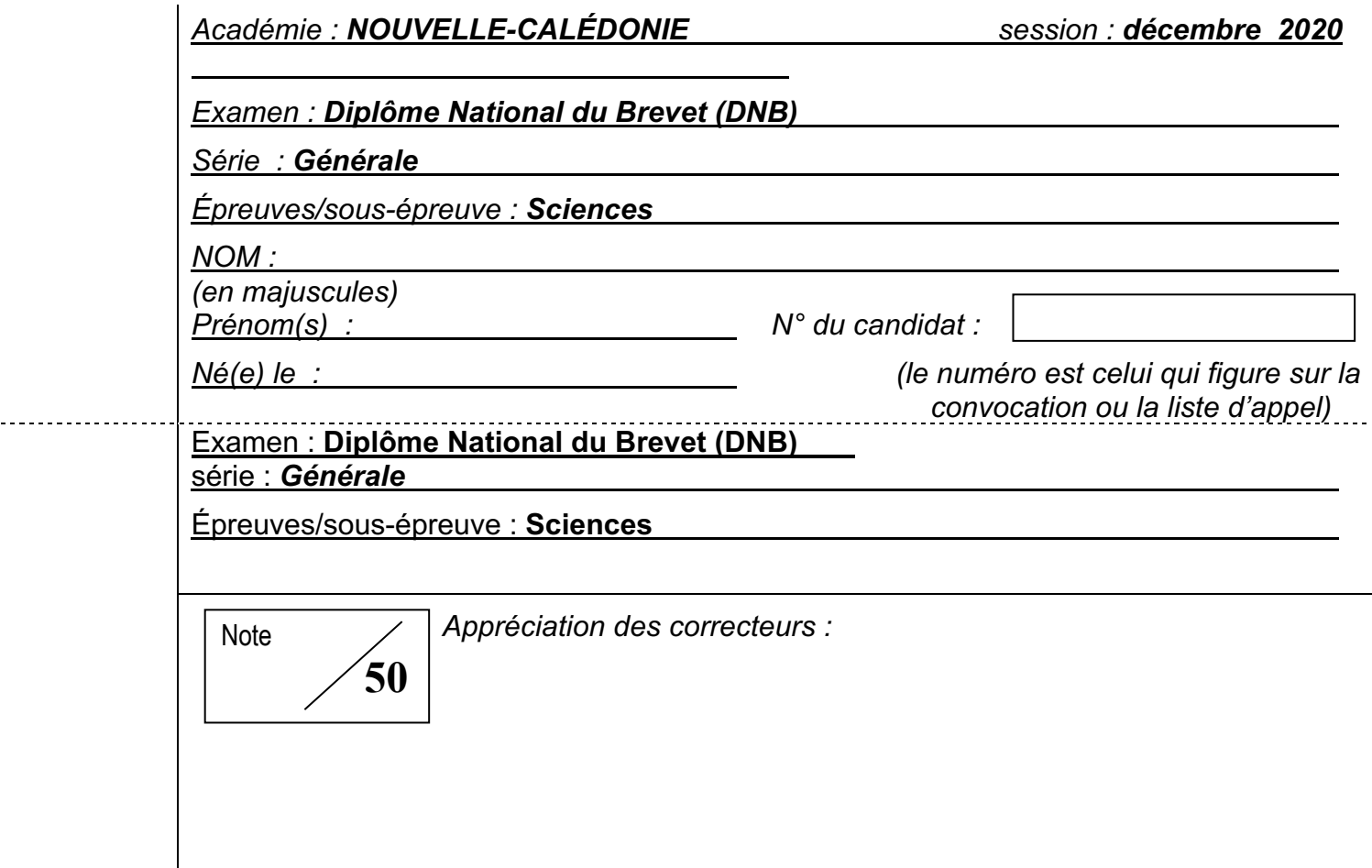

# **SCIENCES**

# Série générale

Durée de l'épreuve : 1 h 00 50 points

**DANS CE CADRE**

**NE RIEN ECRIRE** 

NE RIEN ECRIRE | DANS CE CADRE

Dès que le sujet vous est remis, assurez-vous qu'il soit complet

Ce sujet comporte 13 pages numérotées de la page 1/13 à la page 13/13

ATTENTION : le candidat répond directement sur le sujet pour les 2 disciplines

**L'usage de calculatrice en mode examen actif est autorisé L'usage de calculatrice sans mémoire « type collège » est autorisé**

L'utilisation du dictionnaire n'est pas autorisée

NE RIEN ECRIRE DANS LA PARTIE BARREE

## **PREMIÈRE PARTIE : Technologie Durée 30 min - 25 points**

## **Robot autonome de désinfection**

Un laboratoire de recherche en informatique et intelligence artificielle a développé un robot capable de désinfecter en autonomie des sites infectés par le coronavirus ou par d'autres agents porteurs de maladies infectieuses.

Afin de neutraliser de très petites particules virales transportées par des gouttelettes en suspension dans l'air ou déposées sur des parois, le dispositif éclaire son environnement avec des rayons Ultra-Violet C (dits UVC). Ces rayons lumineux UVC de courte longueur d'onde détruisent ces particules ; mais ils sont aussi très nocifs pour l'être humain en cas d'exposition sans protection. L'utilisation des rayons UVC en laboratoire est habituelle, mais elle est très encadrée et réglementée par souci de sécurité des personnels.

Le projet a consisté à coupler des lampes à rayons UVC avec un robot autonome, qui garantit de ne pas exposer les

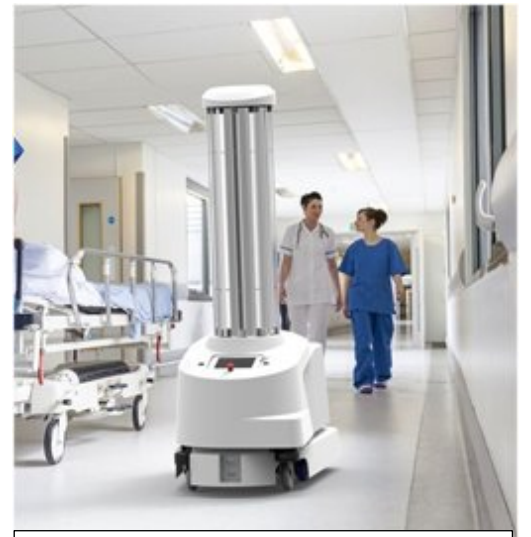

Document 1 : Robot du Laboratoire MIT (C.S.A.I.L.) en mode inactif, et éclairage stoppé, en présence de personnels non protégés.

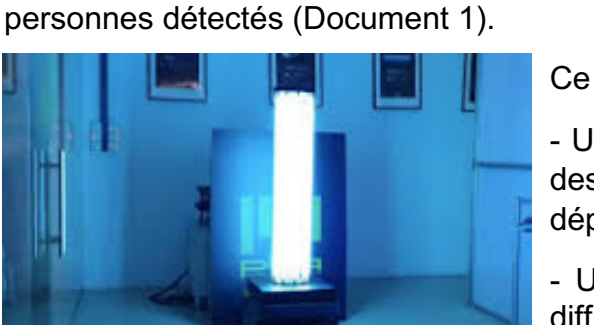

Document 2 : Robot en mode actif, et éclairage UVC au maximum.

Ce robot est équipé de plusieurs systèmes :

- Un système visualise la salle autour du robot et identifie des points précis afin de se repérer ensuite dans ses déplacements ;

- Un système diffuse des rayons UVC. Les rayons sont diffusés et adaptés en fonction des données de plusieurs capteurs : certains détectent la présence de personnes, d'autres comme le dosimètre mesure la quantité de particules virales dans l'air (Document 2).

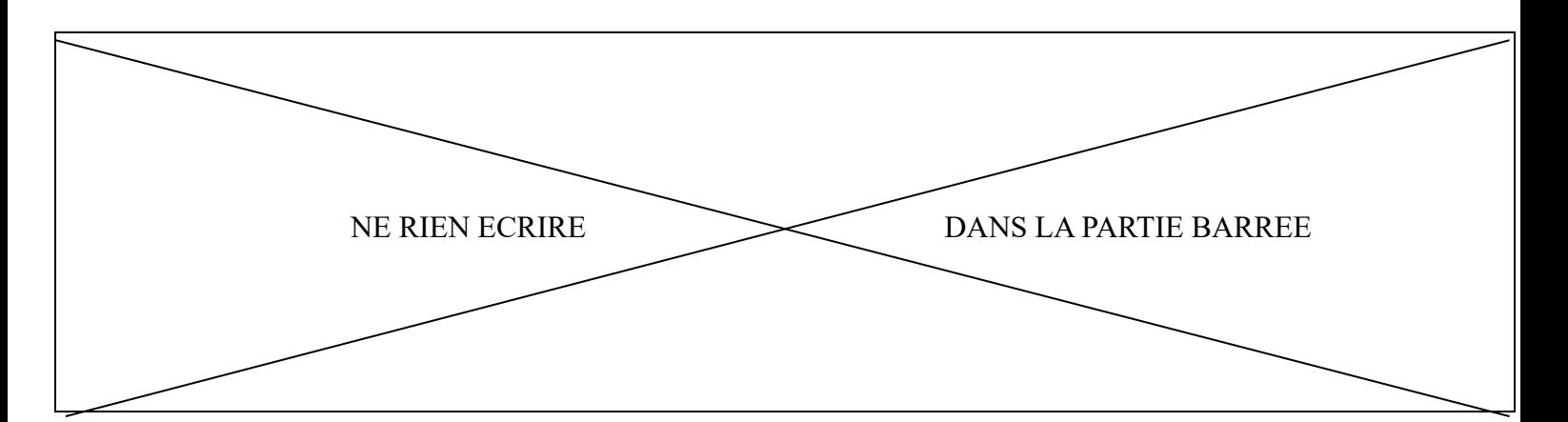

Le prototype du robot a été testé au sein d'un hôpital avec succès. II a réussi selon son concepteur à traiter une surface de 400 m², en une demi-heure. Au moins 90% des particules de coronavirus présentent sur ces 400 m² « désinfectés » ont été détruites, jusqu'à une hauteur de 2m le long des parois.

### **Question 1 (sur 5 pts) : Analyse du robot autonome de désinfection**

Relier dans le tableau ci-dessous, en traçant 5 traits, chaque fonction technique de l'objet étudié avec sa solution technique associée *(3 exemples vous sont déjà fournis, comme : la fonction technique « Tenir les éléments » est reliée à sa solution technique « Le châssis »)*

#### **Fonction technique Solution technique Solution technique**

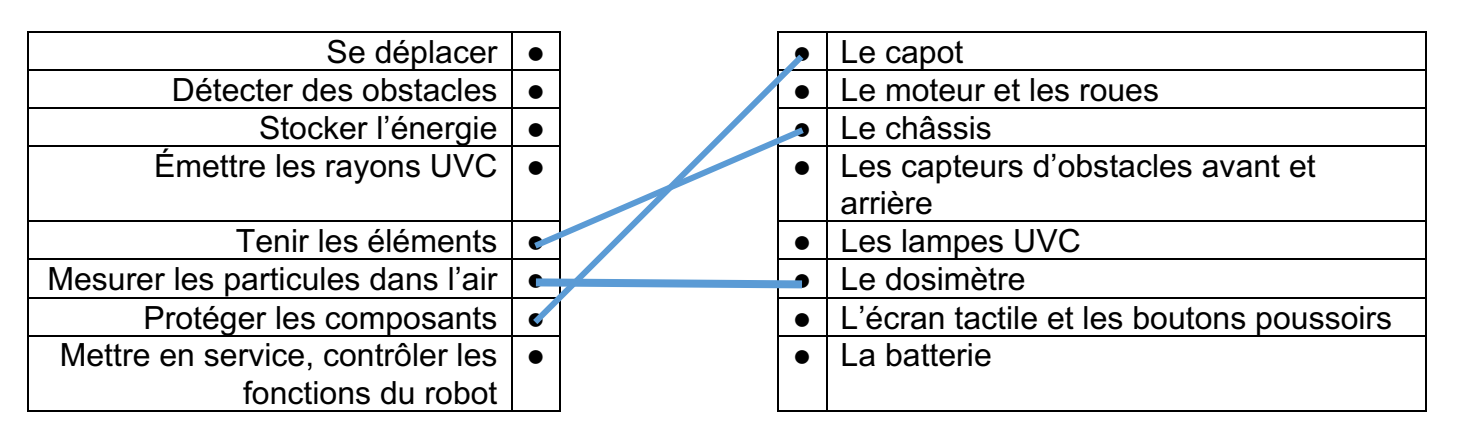

### **Question 2 (sur 5 pts) : Étude des chaînes d'énergie et d'information**

Choisir 7 termes techniques parmi les 9 du tableau, afin de compléter les deux schémas (1,2) représentant une chaîne d'information et une chaîne d'énergie du robot :

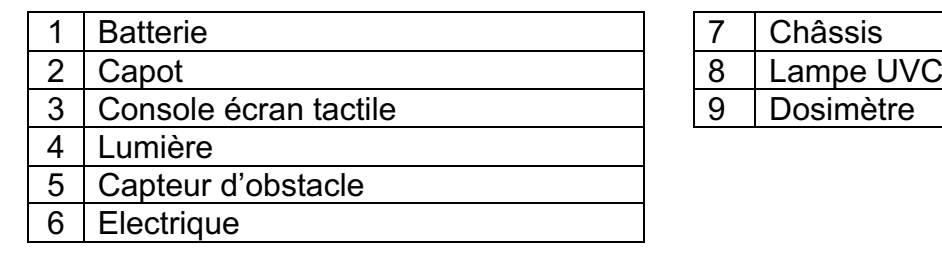

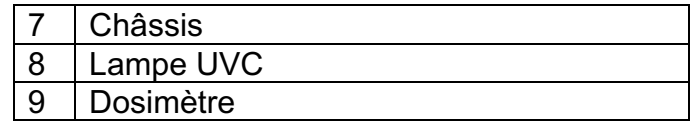

*(Vous porterez vos réponses dans chacun des cadres*

*comportant un point d'interrogation « ? » comme celui-ci)* **?**

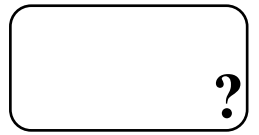

20GENSCNC1 DNB SCIENCES Page **3** sur **13**

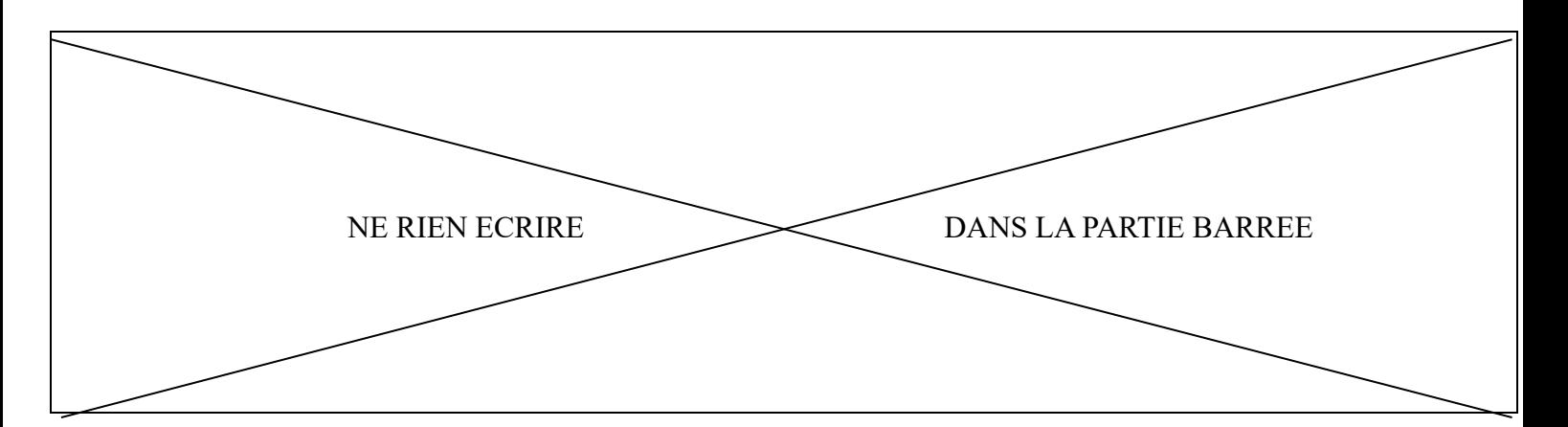

Schéma 1 : La chaine d'information

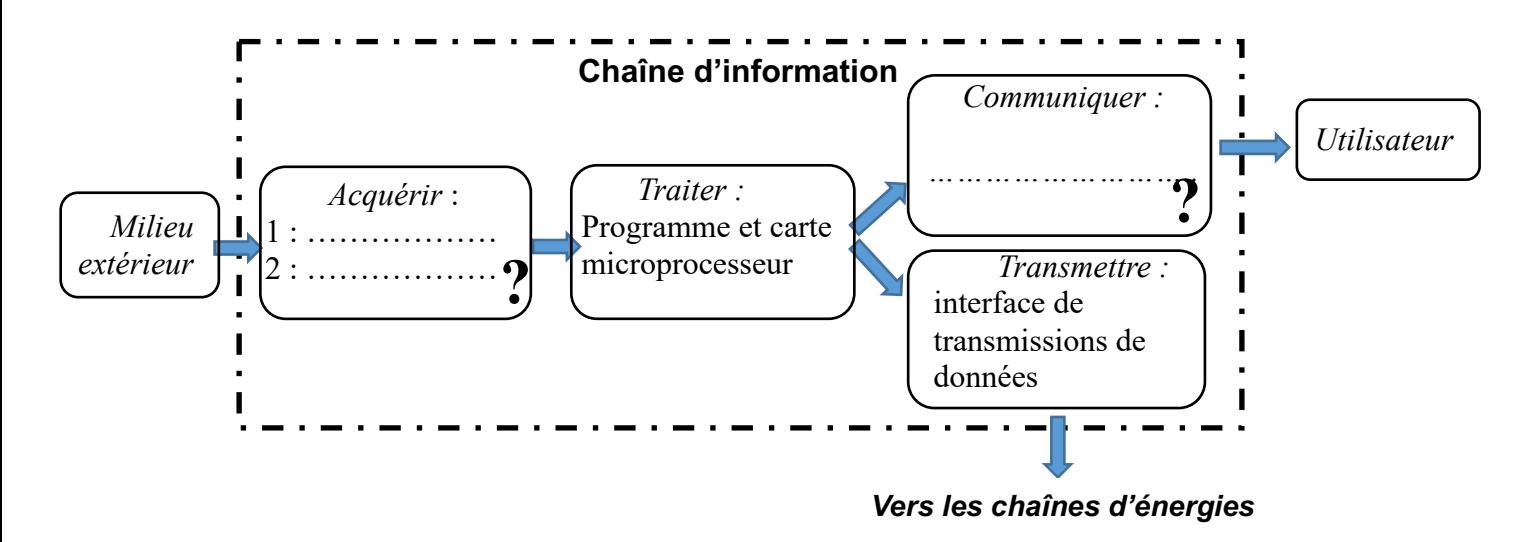

Schéma 2 : La chaîne d'énergie des émissions de lumière UVC

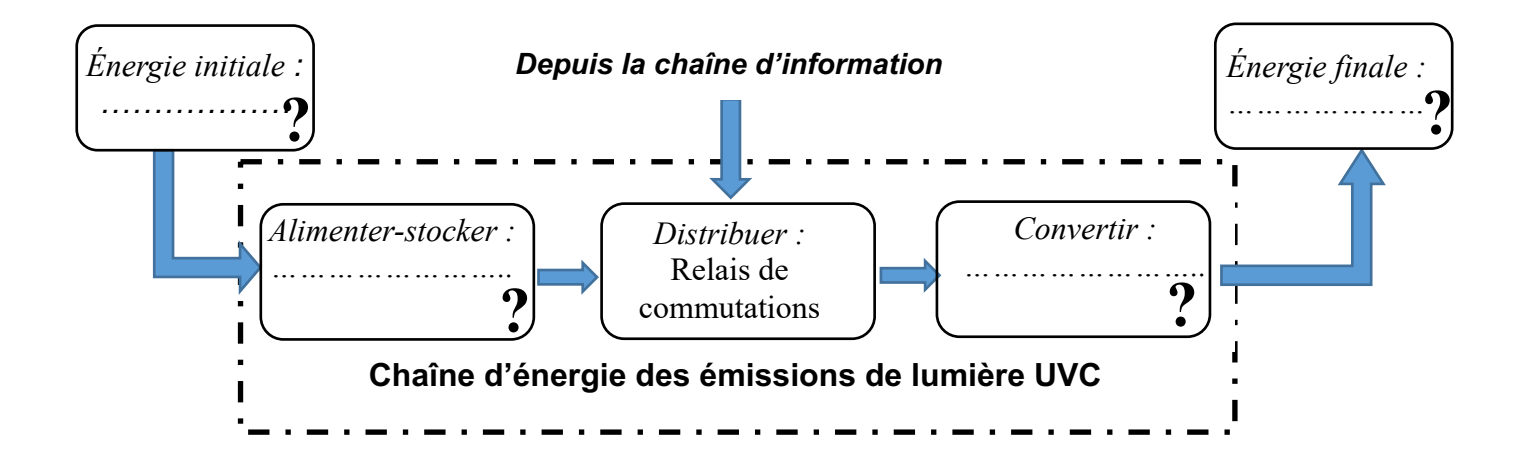

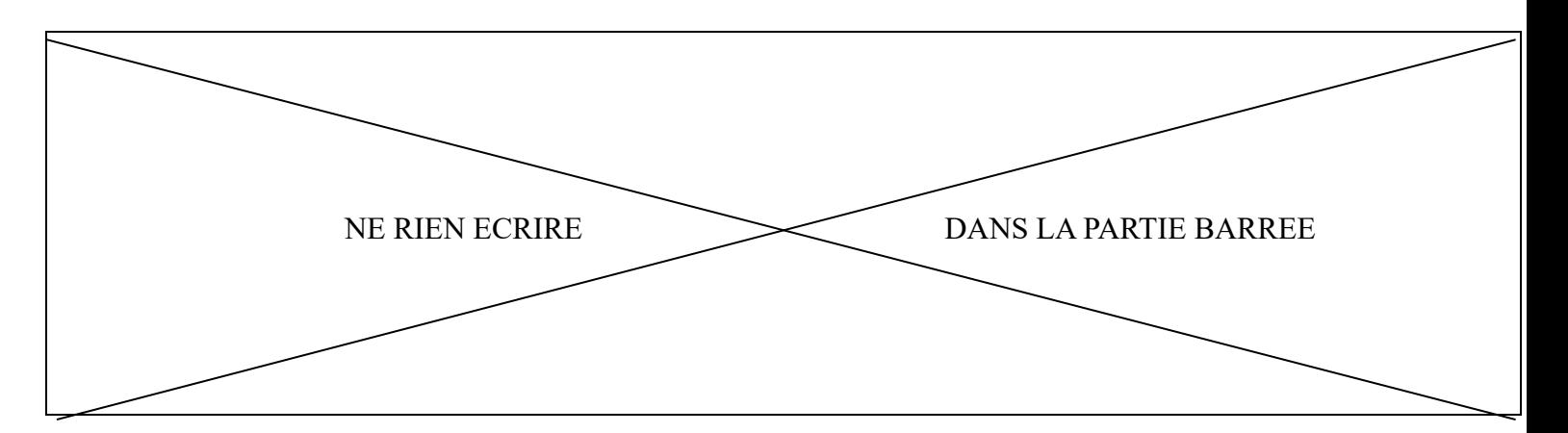

#### **Question 3 (sur 5 pts) : Étude de l'algorithme**

Compléter la partie de l'algorigramme du programme ci-dessous ; celui-ci déclenche l'allumage des lampes (émission de lumière UVC) ou leur extinction sous certaines conditions.

*Rappel : Si présence de particules virales et si « non présence » d'obstacle devant le robot alors allumer les lampes UVC*

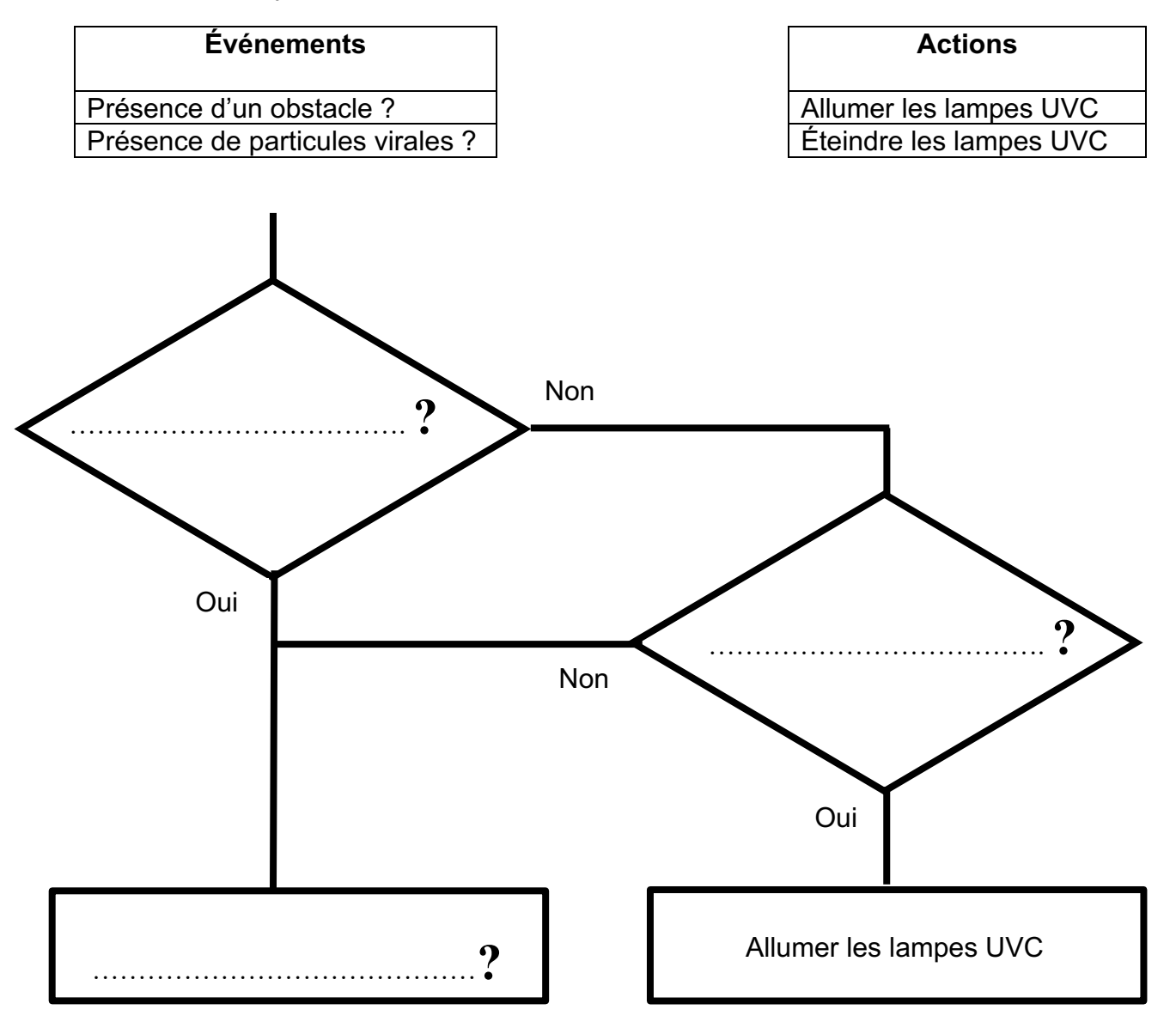

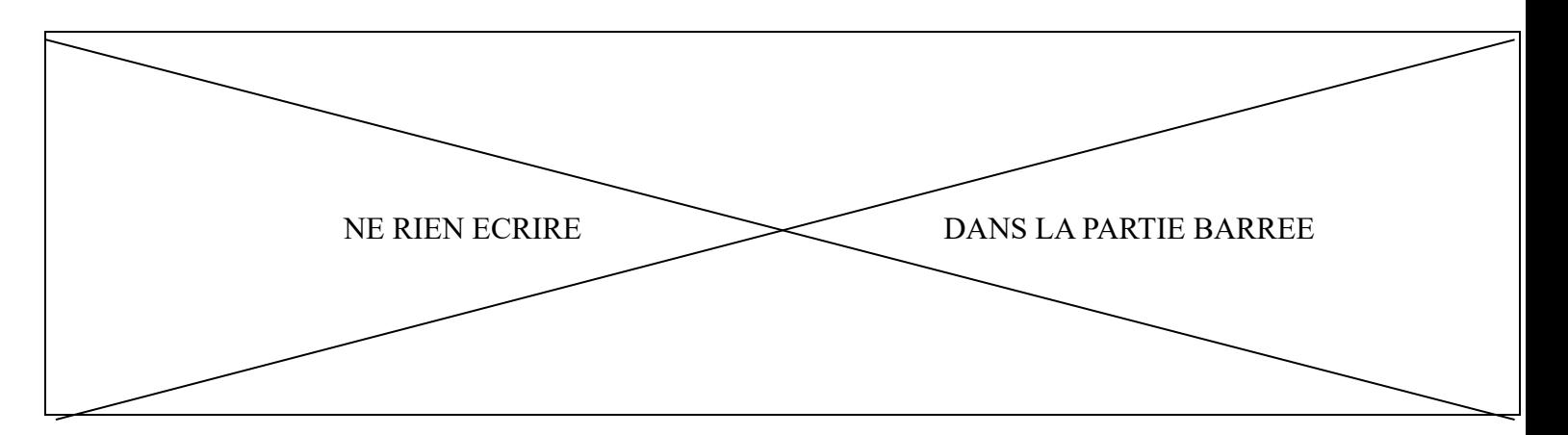

#### **Choix de la programmation**

#### **Évolution souhaitée du robot autonome de désinfection**

Les lampes UVC ont une durée de vie limitée à 1500 heures d'usage. On souhaite améliorer le prototype du robot en plaçant un compteur du nombre d'heures d'utilisation dans son programme, et permettre ainsi une maintenance des lampes avant dysfonctionnement.

*Ce compteur décompte en fait à rebours depuis 1500 (heures) jusqu'à 0 (heures). Par exemple au bout d'1 heure d'éclairage, il affichera 1499 dans le programme, au bout de 2 heures d'éclairage il affichera 1498 dans le programme… et ainsi de suite.*

#### **Extrait du cahier des charges**

- Lorsque le compteur affichera un nombre égal ou inférieur à 10, alors le programme devra signaler (sur l'écran de communication) : « **Attention penser à changer les lampes UVC** ».
- Lorsque le compteur affichera 0, alors le programme devra « stopper le robot » et signaler (sur l'écran de communication) « **Changer les lampes UVC. Elles sont à terme** ».

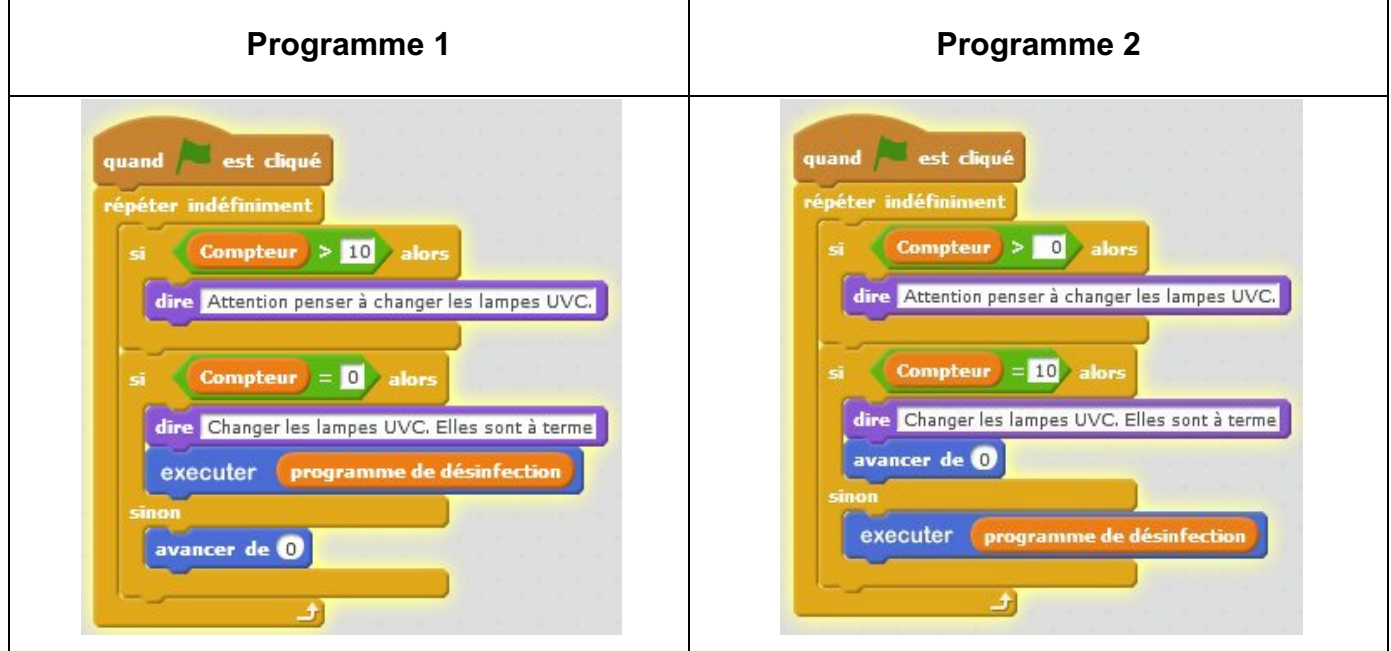

#### **Programmes proposés pour répondre à l'évolution souhaitée**

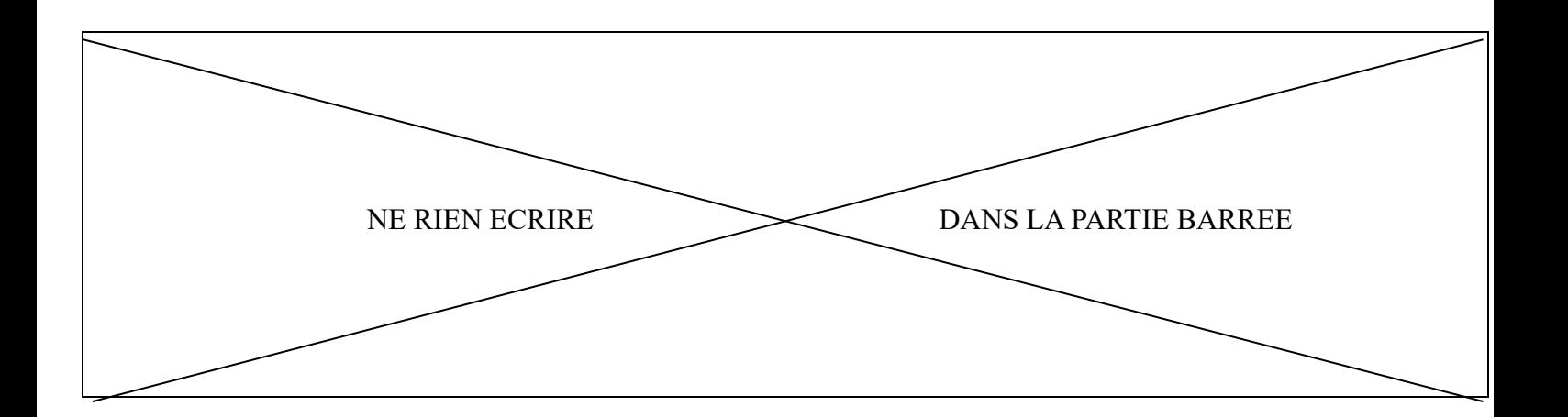

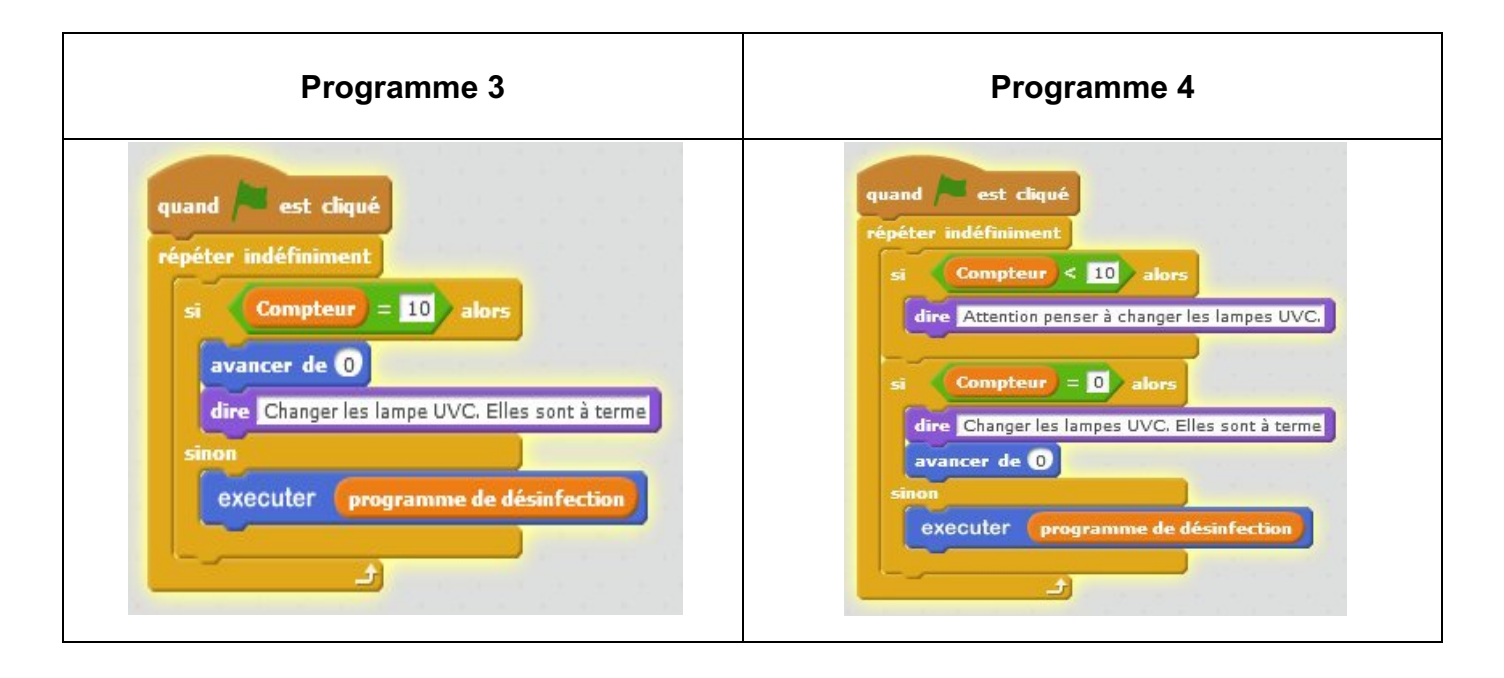

### **Question 4 (sur 5 pts) : Choix de la programmation**

Après lecture attentive de l'évolution souhaitée et de l'extrait du cahier des charges, vous choisirez le (ou les) bon programme : pour cela relier par un trait dans le tableau ci-dessous chaque programme proposé au fonctionnement que vous aurez analysé.

*(Un exemple vous est déjà fourni, à savoir le « programme 2 » « n'est pas conforme au Cahier des Charges : lorsque le compteur = 10 le robot s'arrête ».*

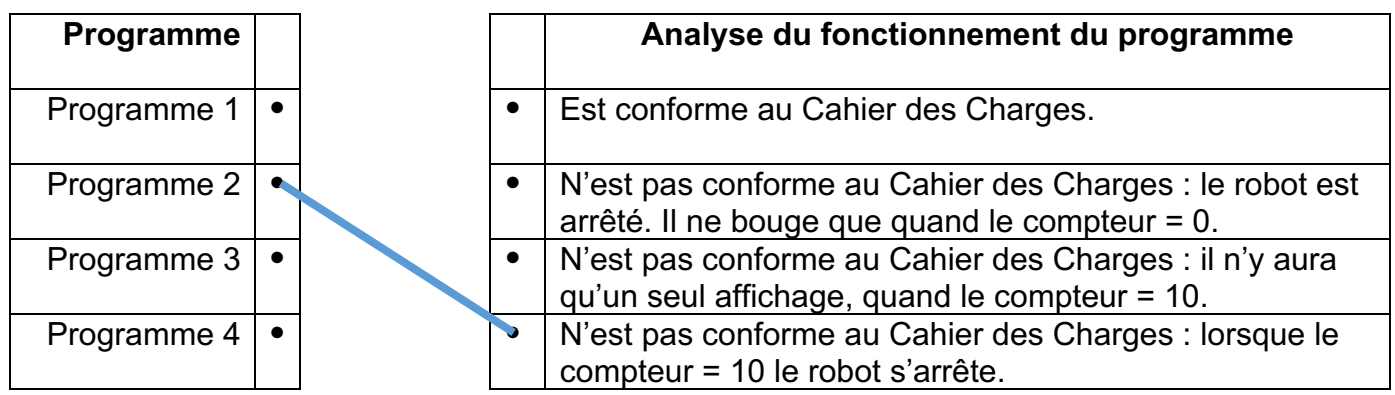

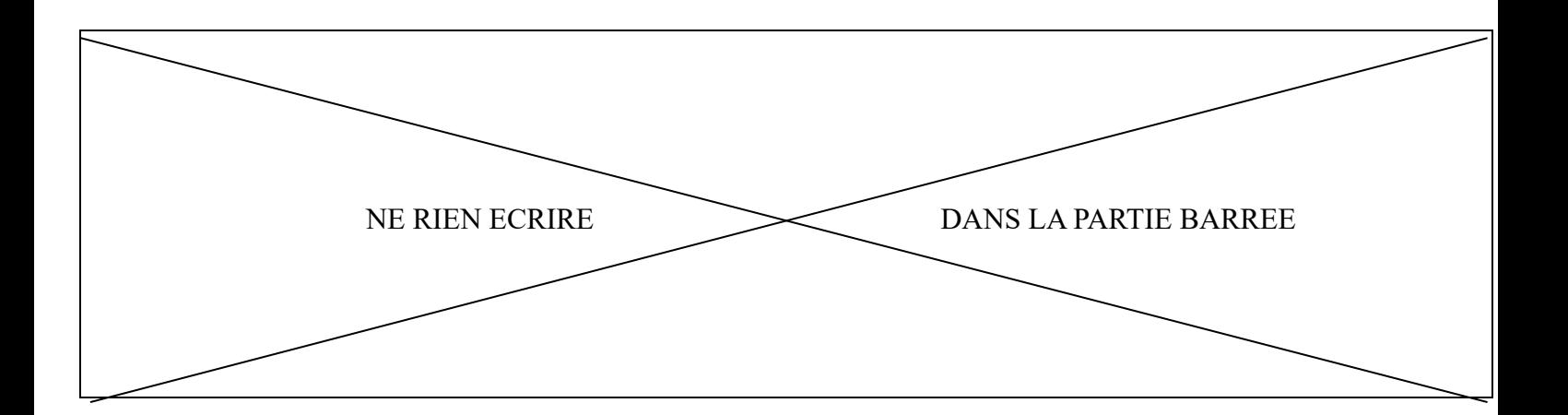

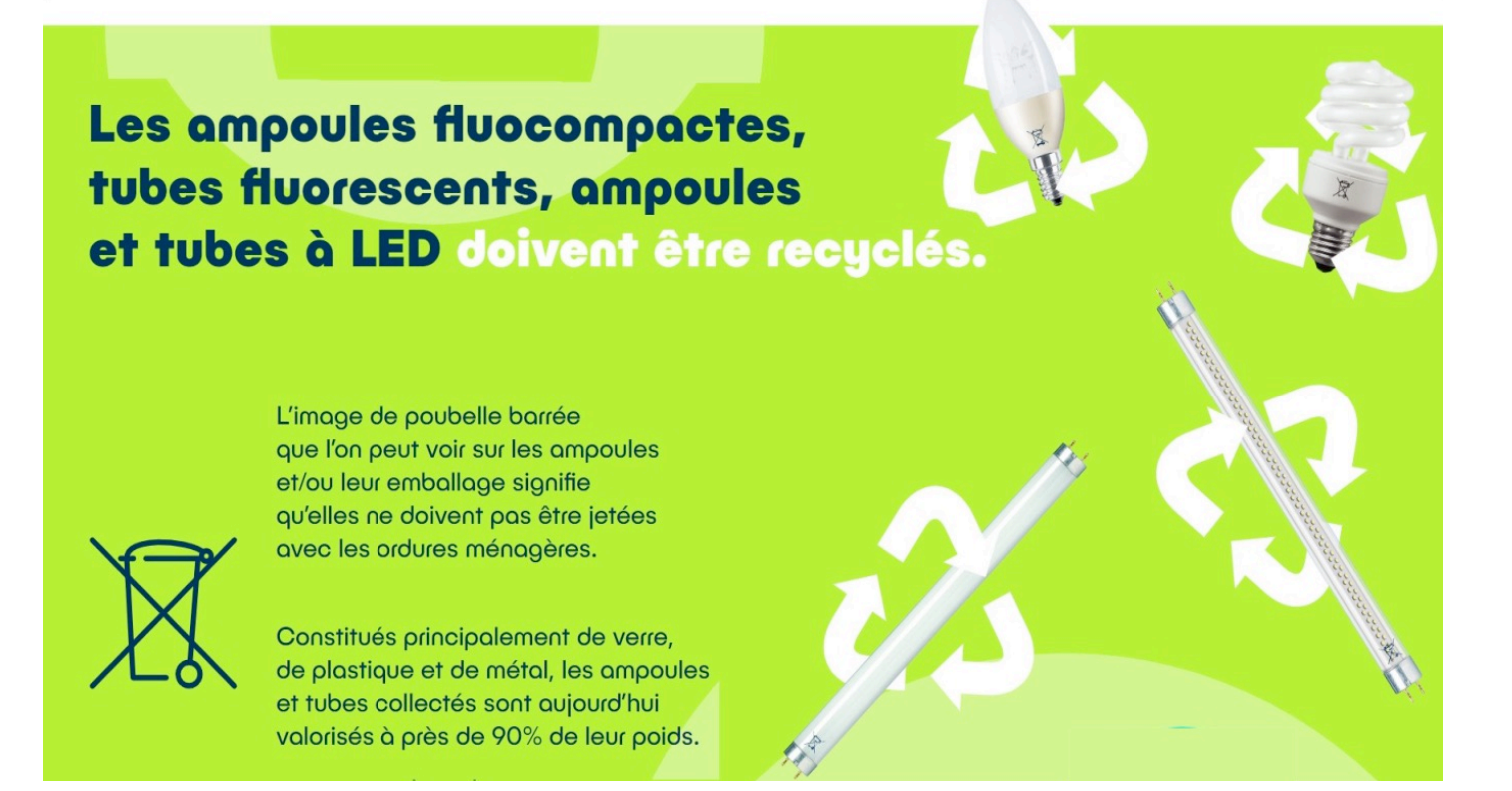

#### **Question 5 (sur 5 pts) : Recyclage et fin de vie d'un produit**

Après avoir lu le petit encart ci-dessus, expliquer par un bref texte (5 lignes au maximum) le sens de l'expression « les tubes collectés sont aujourd'hui valorisés à 90% de leur poids ».

………………………………………………………………………………………………………………… ………………………………………………………………………………………………………………… ………………………………………………………………………………………………………………… ………………………………………………………………………………………………………………… …………………………………………………………………………………………………………………

NE RIEN ECRIRE DANS LA PARTIE BARREE

## **DEUXIEME PARTIE : Physique Chimie Durée 30 min - 25 points**

# L'ACHATINE

*Les essais et les démarches engagés, même non aboutis, seront pris en compte.*

L'achatine est un escargot géant originaire d'Afrique. C'est aussi une espèce très invasive. En Nouvelle-Calédonie, il a été introduit accidentellement en 1972 et s'est répandu sur toute la surface de l'île.

L'achatine peut atteindre des tailles records. C'est le cas de ce spécimen : une coquille d'une vingtaine de centimètres de longueur et un poids avoisinant les 750 grammes.

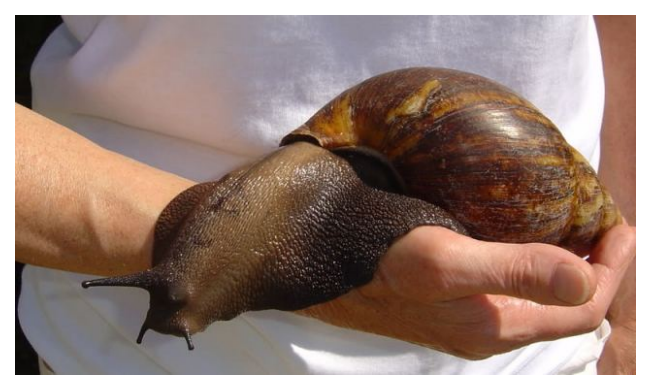

**Question 1** : L'affirmation suivante « un poids avoisinant les 750 grammes » est fausse. **Réécrire** cette affirmation en la corrigeant.

……………………………………………………………………………………………………………… ……………………………………………………………………………………………………………… ……………………………………………………………………………………………………………… ………………………………………………………………………………………………………………

**Question 2 : Calculer** la valeur du poids de cet achatine. Donnée : intensité de la pesanteur g = 10 N/kg

……………………………………………………………………………………………………………… ……………………………………………………………………………………………………………… ……………………………………………………………………………………………………………… ………………………………………………………………………………………………………………

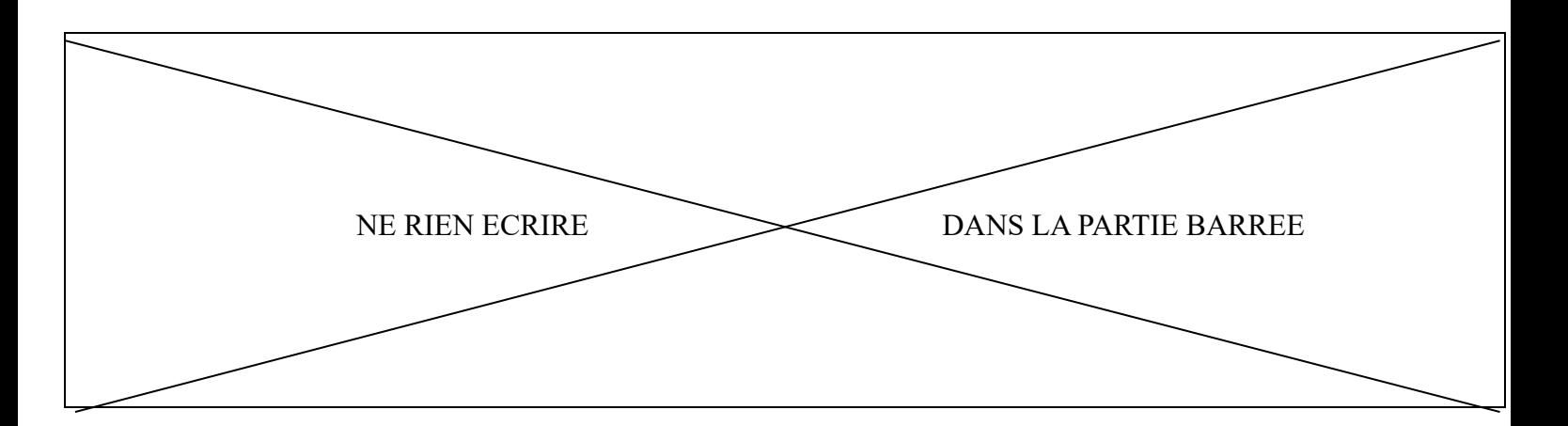

#### **Document 1 : Photographie d'un achatine qui se déplace sur une terrasse**

Sur cette photographie, on voit la trace laissée par un achatine qui se déplace sur une terrasse.

À intervalles de temps réguliers (environ toutes les 15 secondes), il laisse une tache de mucus (de bave) sur le plancher.

On s'intéresse au déplacement effectué par l'escargot entre les deux taches marquées A et B.

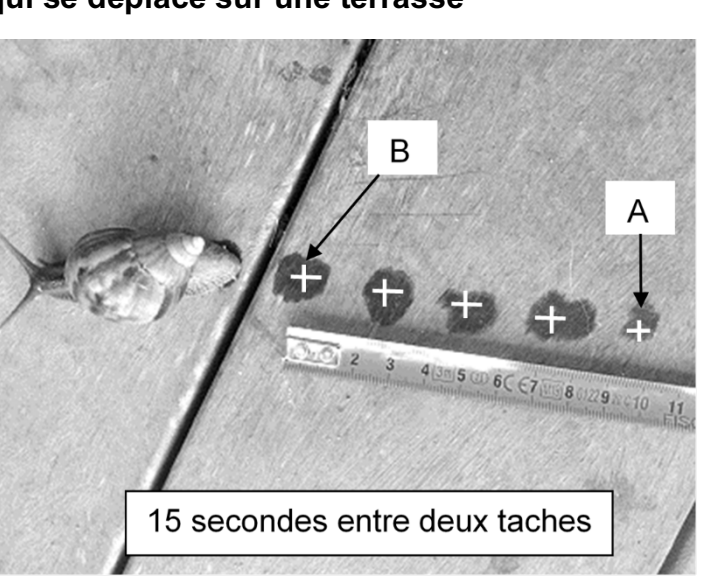

**Question 3 : Entourer VRAI** si la phrase vous semble correcte ou **FAUX** si elle ne vous semble pas correcte, pour chacune des propositions ci-dessous.

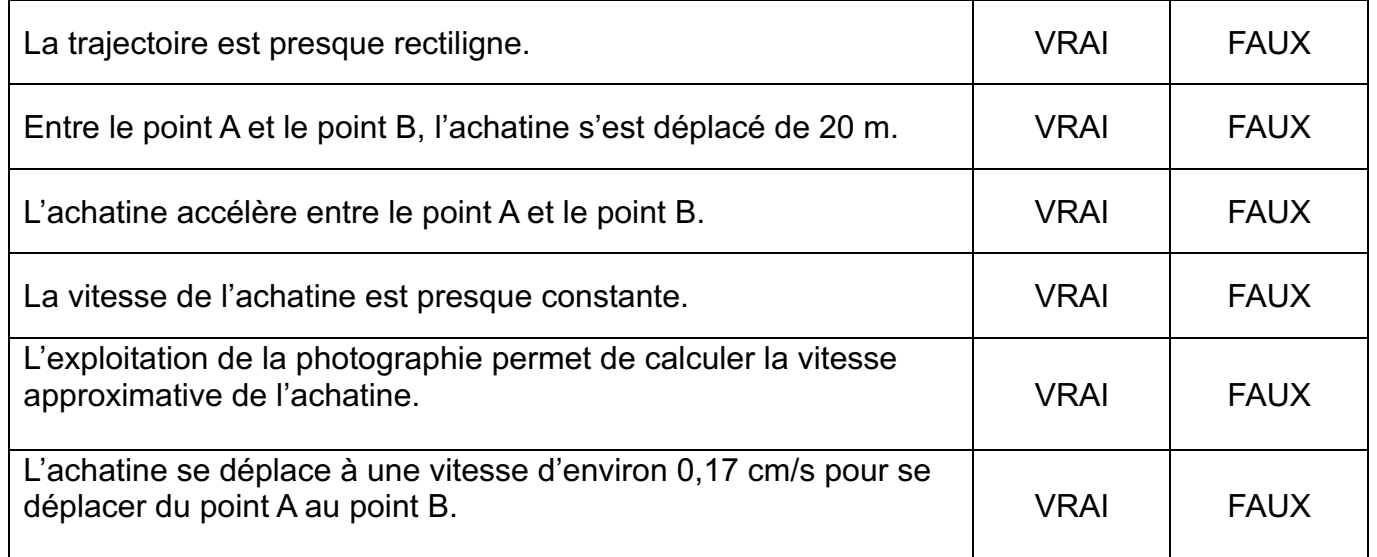

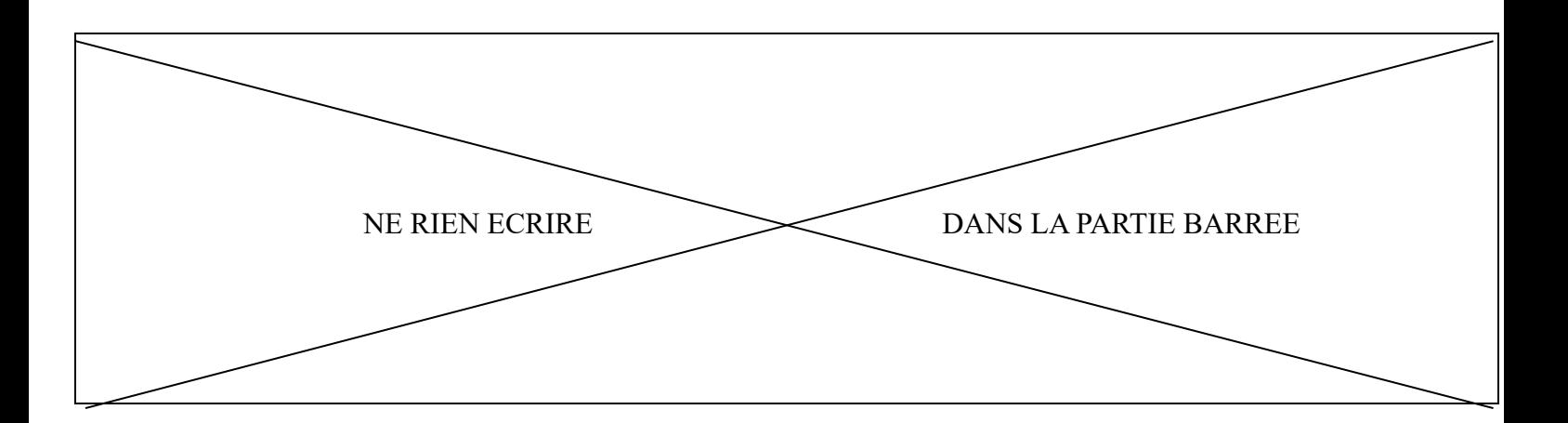

#### **Document 2** : **La cendre pour se protéger des achatines**

Alexandre est jardinier. Pour protéger ses cultures de l'appétit des escargots, il dépose sur la terre de la cendre que les achatines détestent traverser.

Il pense que les achatines ne traversent pas la cendre parce qu'elle est acide. Pour vérifier son hypothèse, Alexandre réalise une expérience. Dans un récipient, il met de la cendre dans un peu d'eau et après agitation, il trempe un pH-mètre dans le mélange (voir ci-contre)

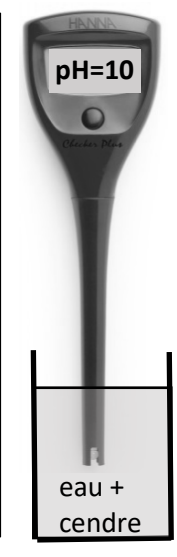

**Question 4 : Interpréter** le résultat de l'expérience réalisée par Alexandre.

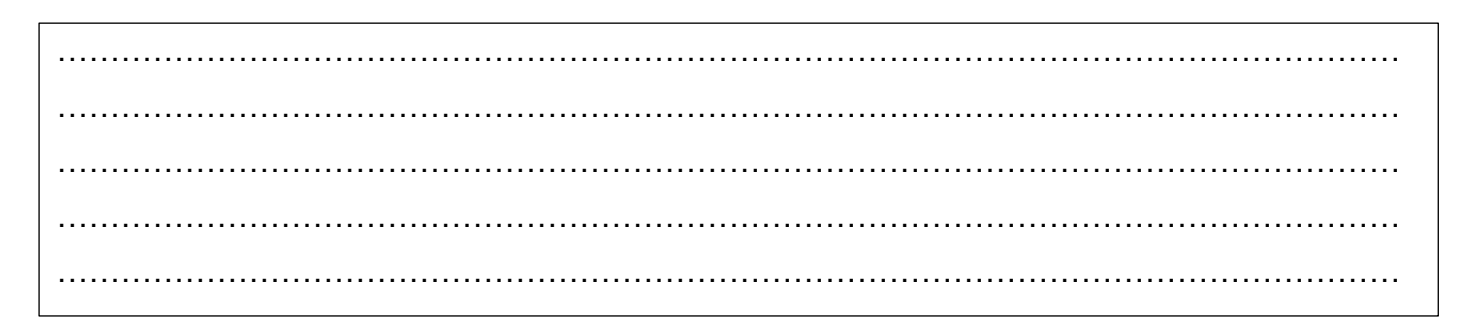

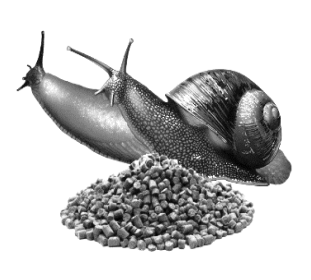

On peut aussi protéger les cultures avec des produits de type anti-limaces. S'il existe des substances naturelles sans danger pour la faune et la flore, un des produit les plus utilisés est à base de **métaldéhyde**, molécule de formule chimique **C8H16O4**.

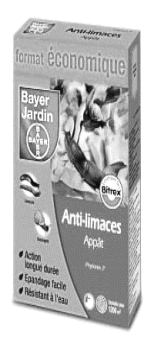

Mais il faut être prudent quand on manipule cet anti-limace car il est aussi un poison pour d'autres animaux.

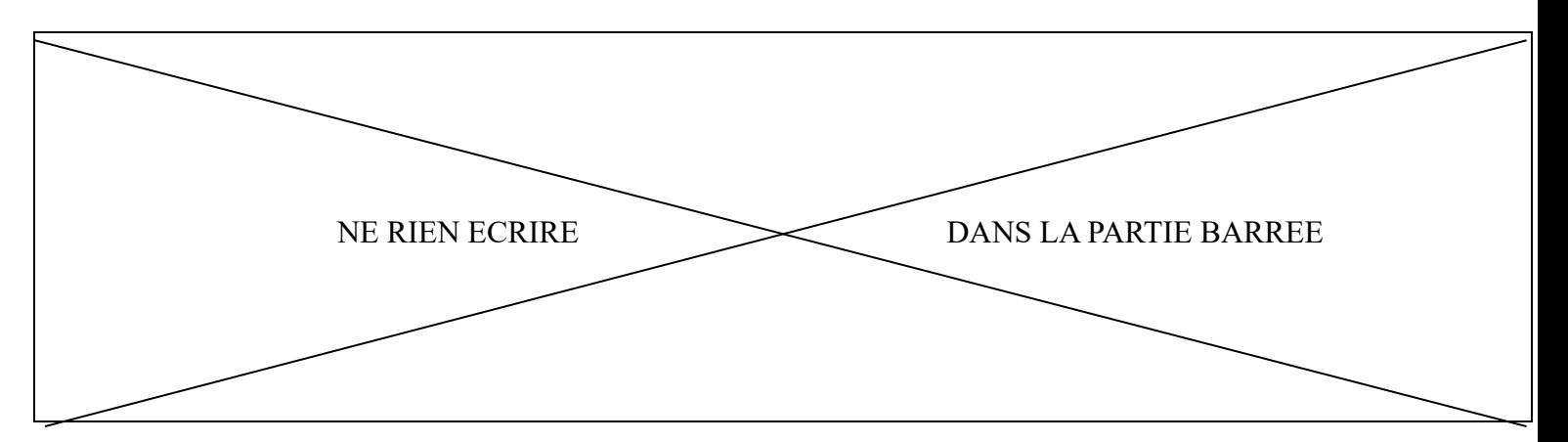

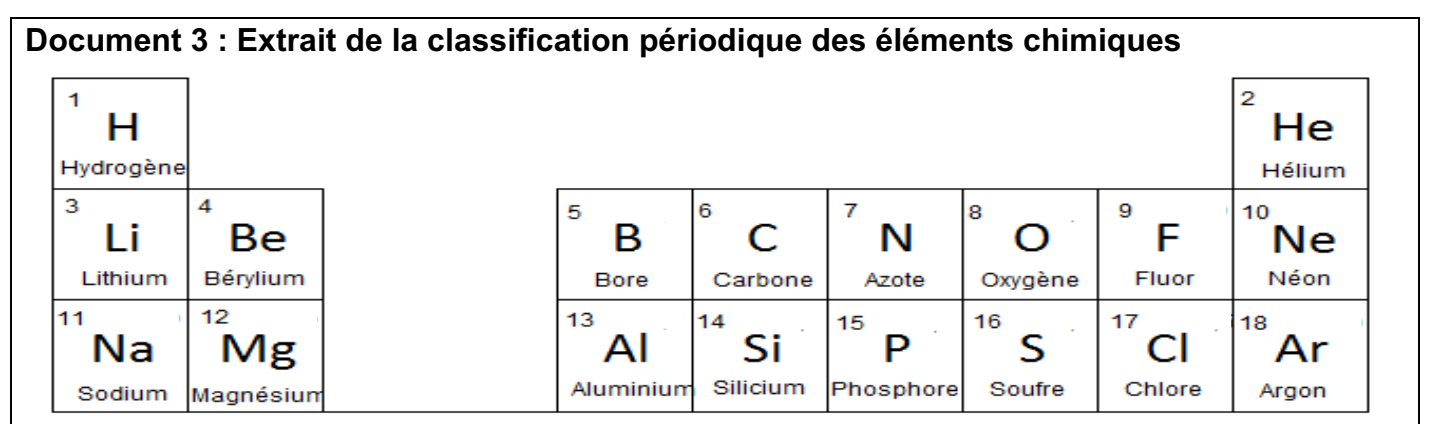

**Question 5 : Donner** la composition en atomes de la molécule de métaldéhyde **C8H16O4** en complétant le tableau ci-dessous.

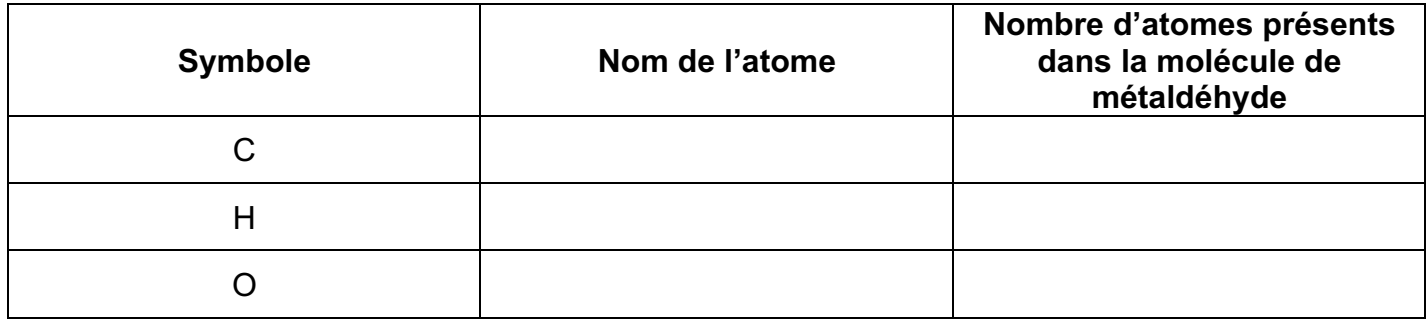

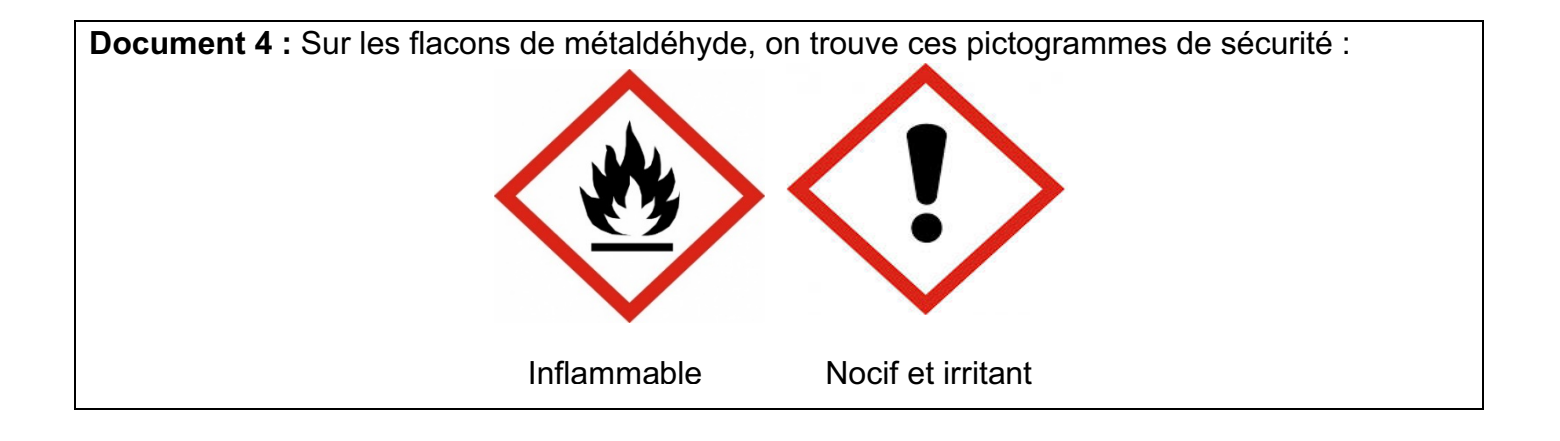

NE RIEN ECRIRE DANS LA PARTIE BARREE

**Question 6 : Expliquer** quelles sont les précautions à prendre lorsqu'on utilise ce produit. **Justifier** la réponse.

……………………………………………………………………………………………………………… ……………………………………………………………………………………………………………… ……………………………………………………………………………………………………………… ……………………………………………………………………………………………………………… ………………………………………………………………………………………………………………

#### **Document 5 : Le métaldéhyde, un danger pour l'environnement.**

Le métaldéhyde est une substance chimique soluble dans l'eau. Son utilisation abusive risque de polluer les cours d'eau naturels (rivières, creeks, mangroves, trous d'eau…). Pour limiter ce danger, il existe une norme à ne pas dépasser : sur 1 m² de surface au sol, on peut utiliser au maximum **1,0 g de métaldéhyde**.

Un jardinier traite son potager de tomates. Il dépose **60 pastilles** pour traiter 2 m². Chaque pastille contient **0,025 g** de métaldéhyde.

**Question 7 : Expliquer** si le jardinier respecte la norme afin d'éviter de polluer les cours d'eau. Toutes tentatives de réponses écrites, même incomplètes, seront valorisées.

……………………………………………………………………………………………………………… ……………………………………………………………………………………………………………… ……………………………………………………………………………………………………………… ……………………………………………………………………………………………………………… ……………………………………………………………………………………………………………… ……………………………………………………………………………………………………………… ………………………………………………………………………………………………………………